## Student Settings Descriptions

This document describes the tools, designated supports, and accommodations in detail, lists the codes for each choice, and where appropriate provides graphics showing how they will appear to the student in the student testing interface. These are listed in the order they appear in the TIDE student settings file upload template.

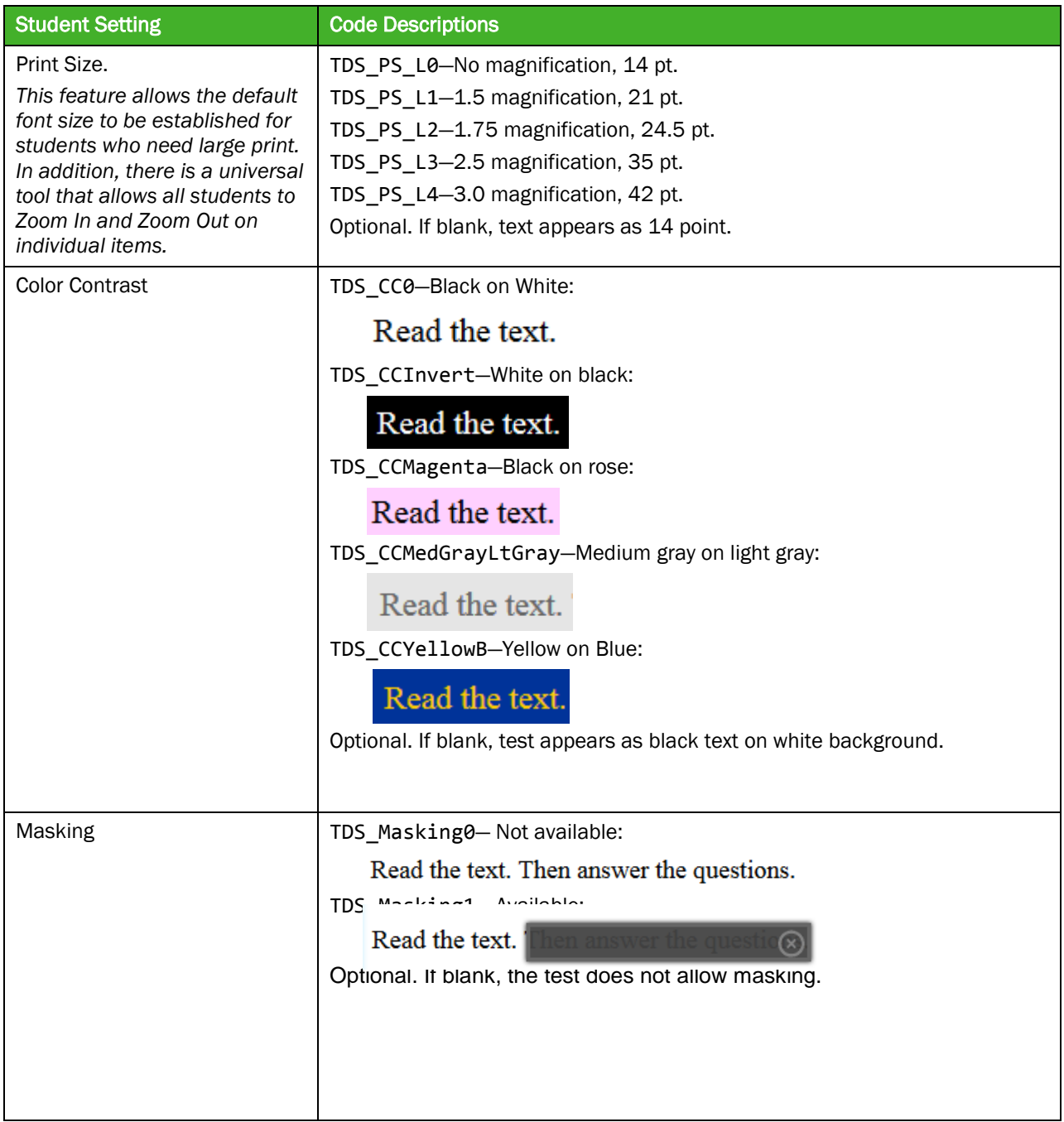

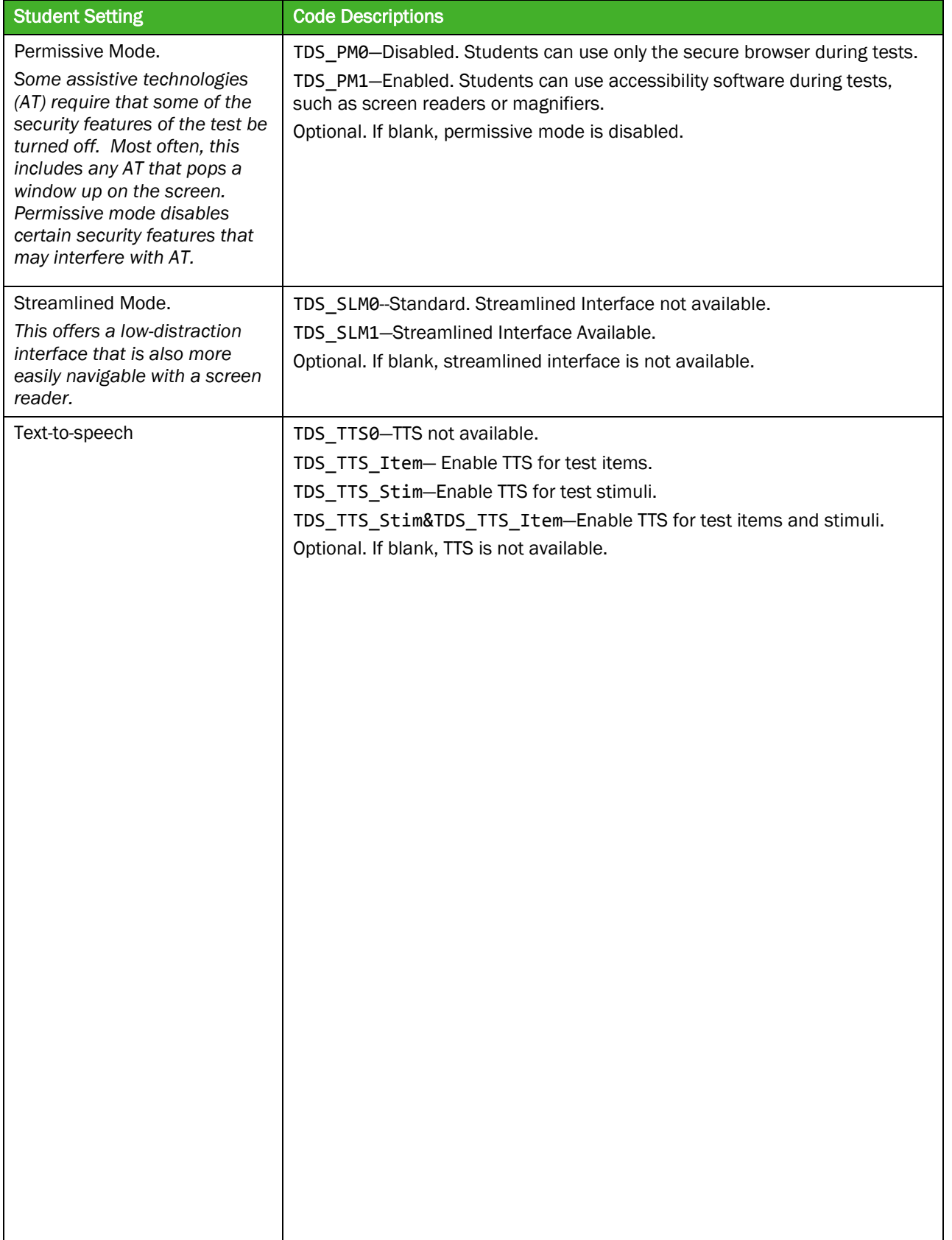

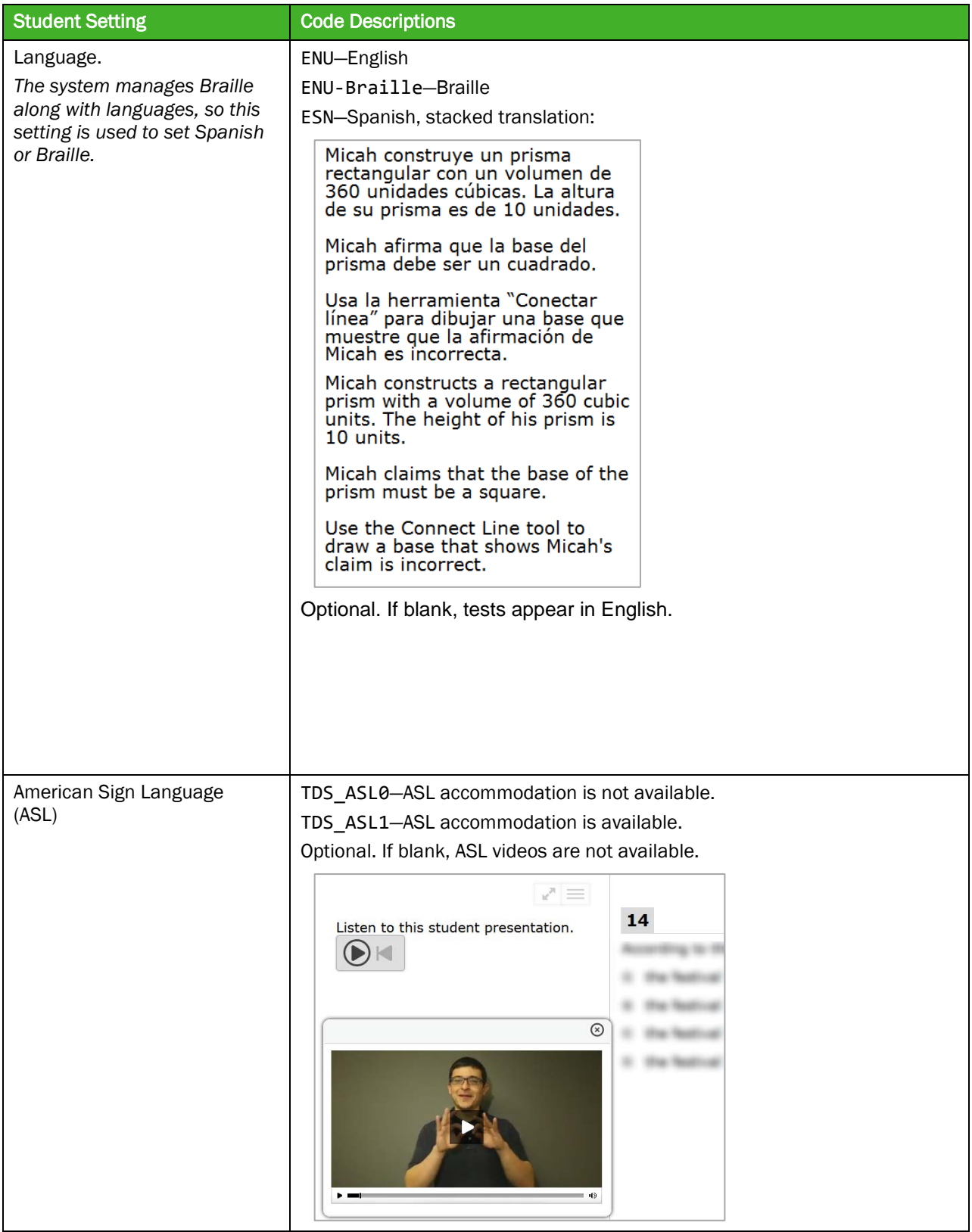

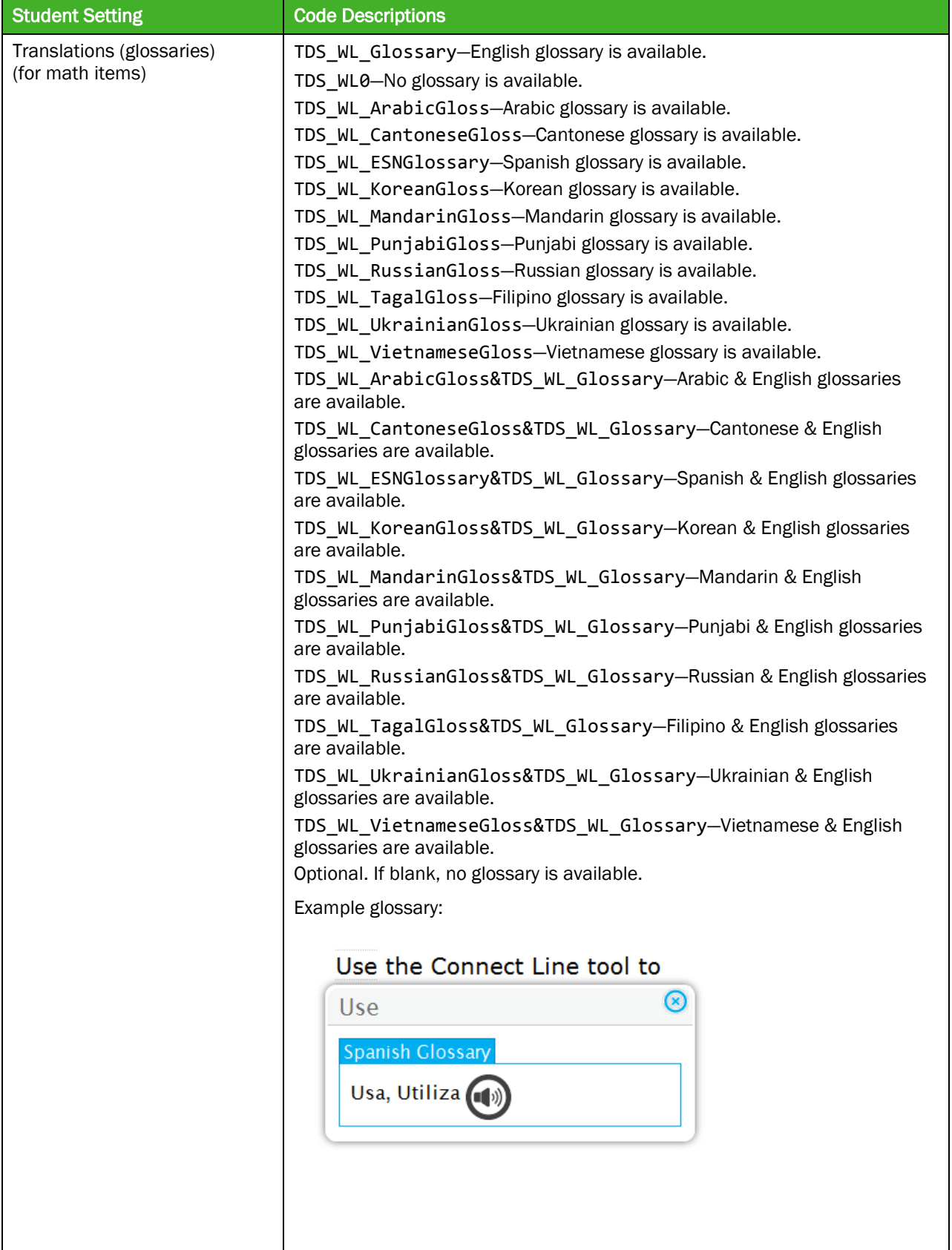

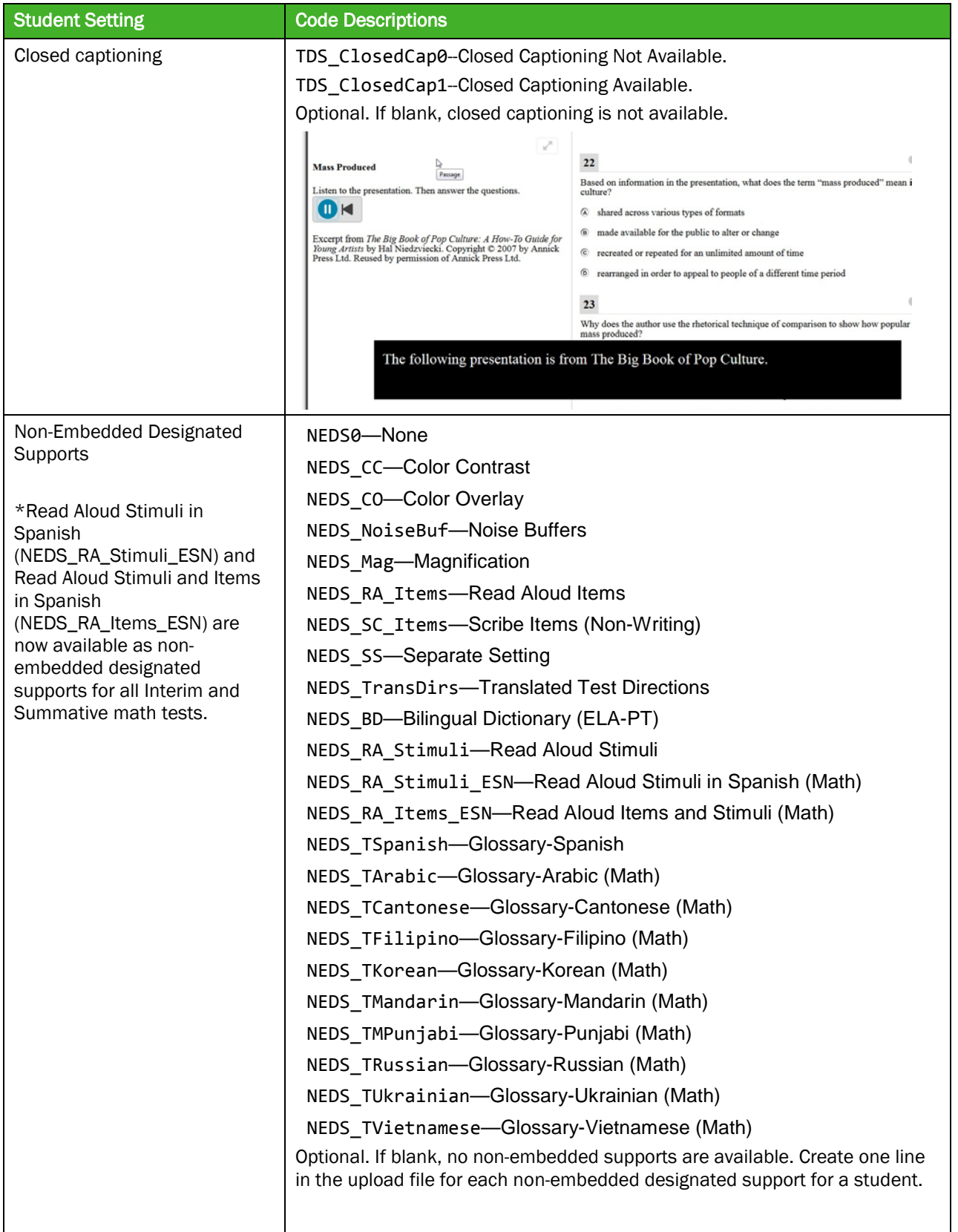

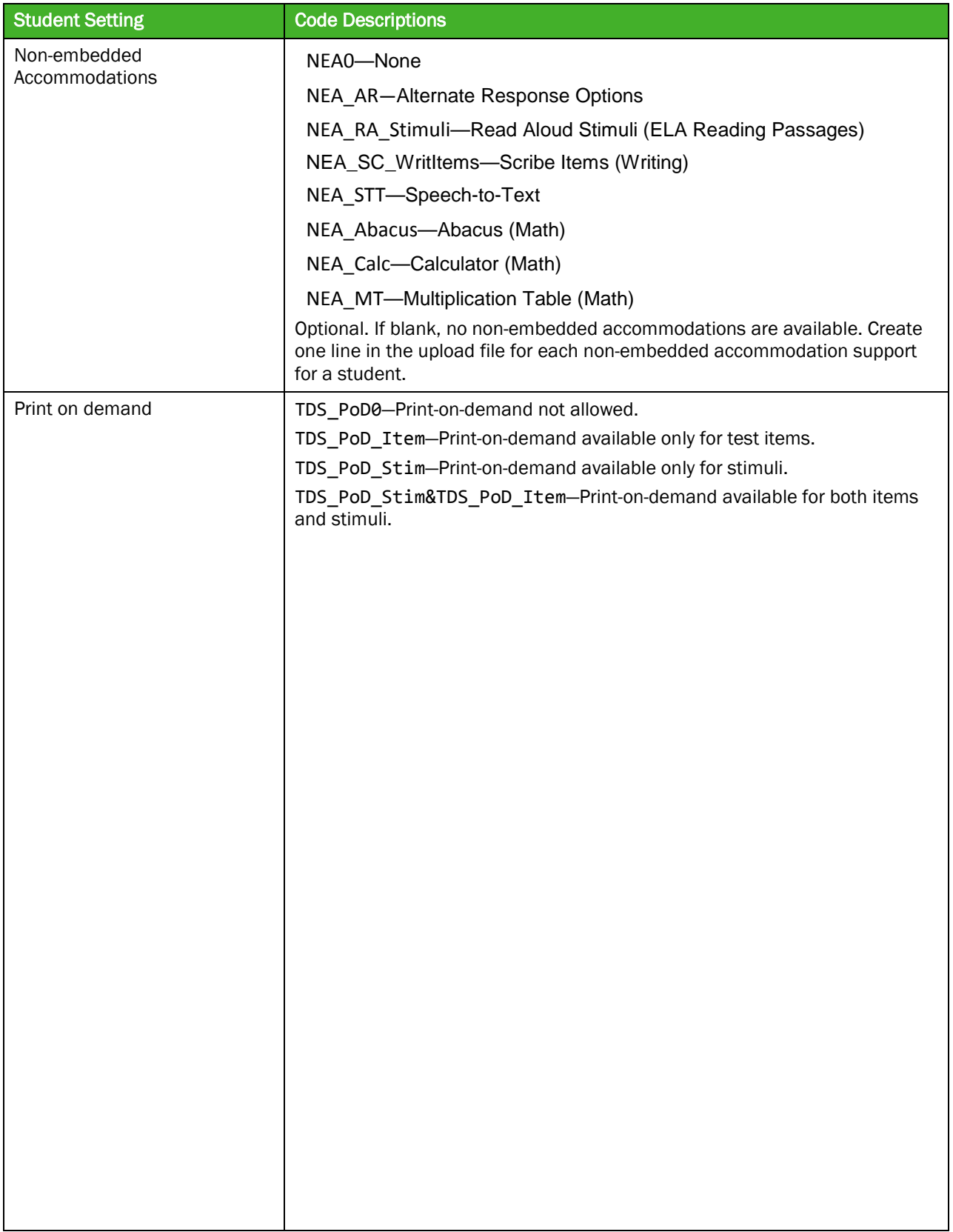